# **Appendix 17 – Sample switch list**

Here's a copy of an individual user's switch list. It's mainly for *MultiSwitch*, but there are also section for use with *CommentAddMenu*, *CharacterSwitch* and *FindInContext*.

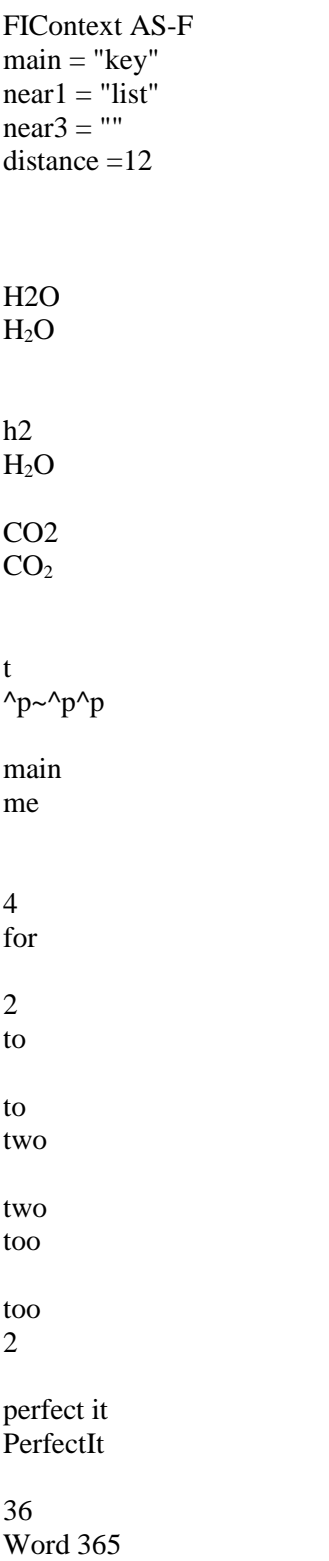

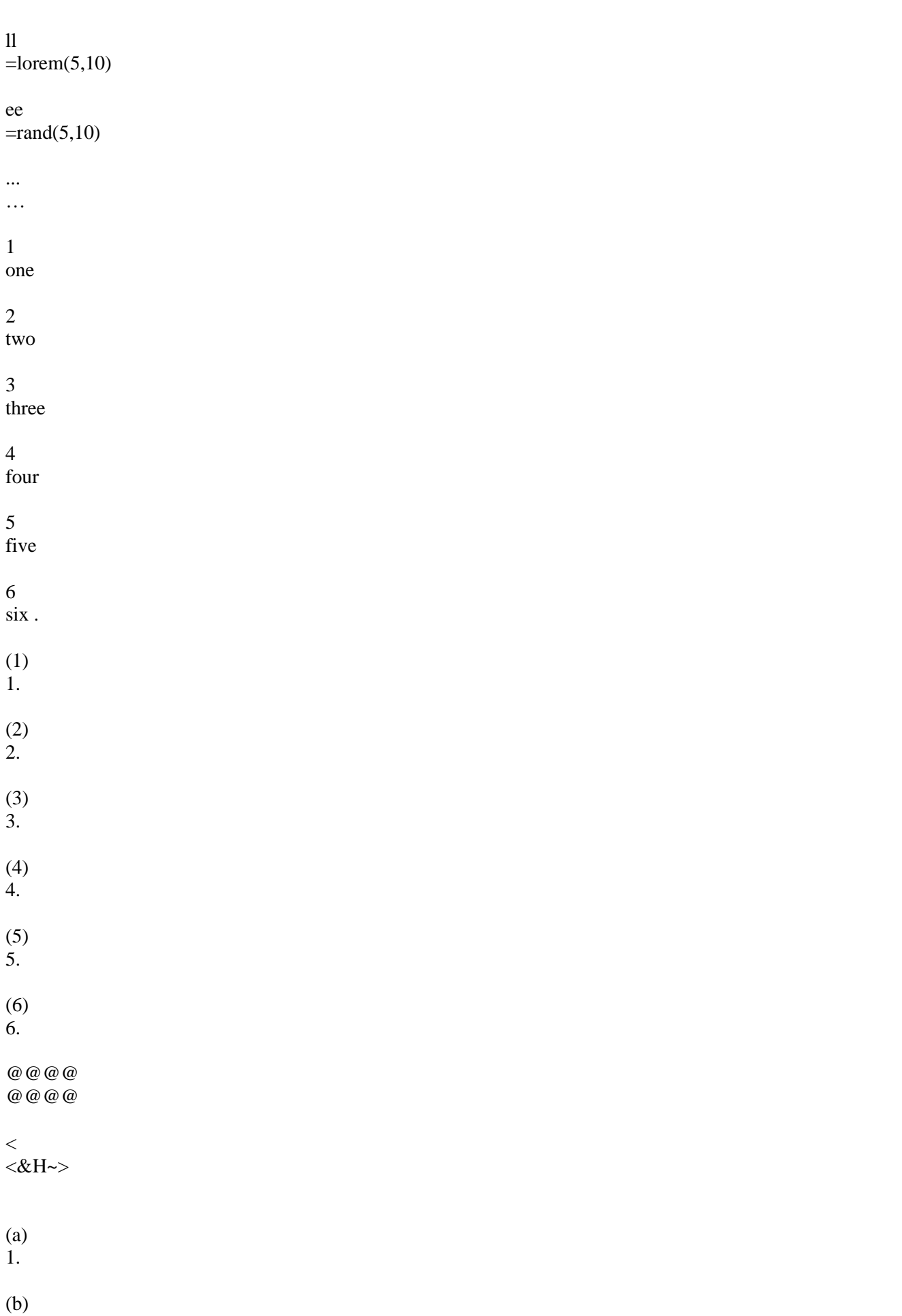

2. (c) 3. (d) 4. (e) 5. (f) 6. a) 1. b) 2. c) 3. d) 4. e) 5. f) 6.  $@ @ @ @ @$ @@@@ i) (a) ii) (b) iii) (c) iv) (d) v) (e) @@@@ @@@@ i) 1. ii)

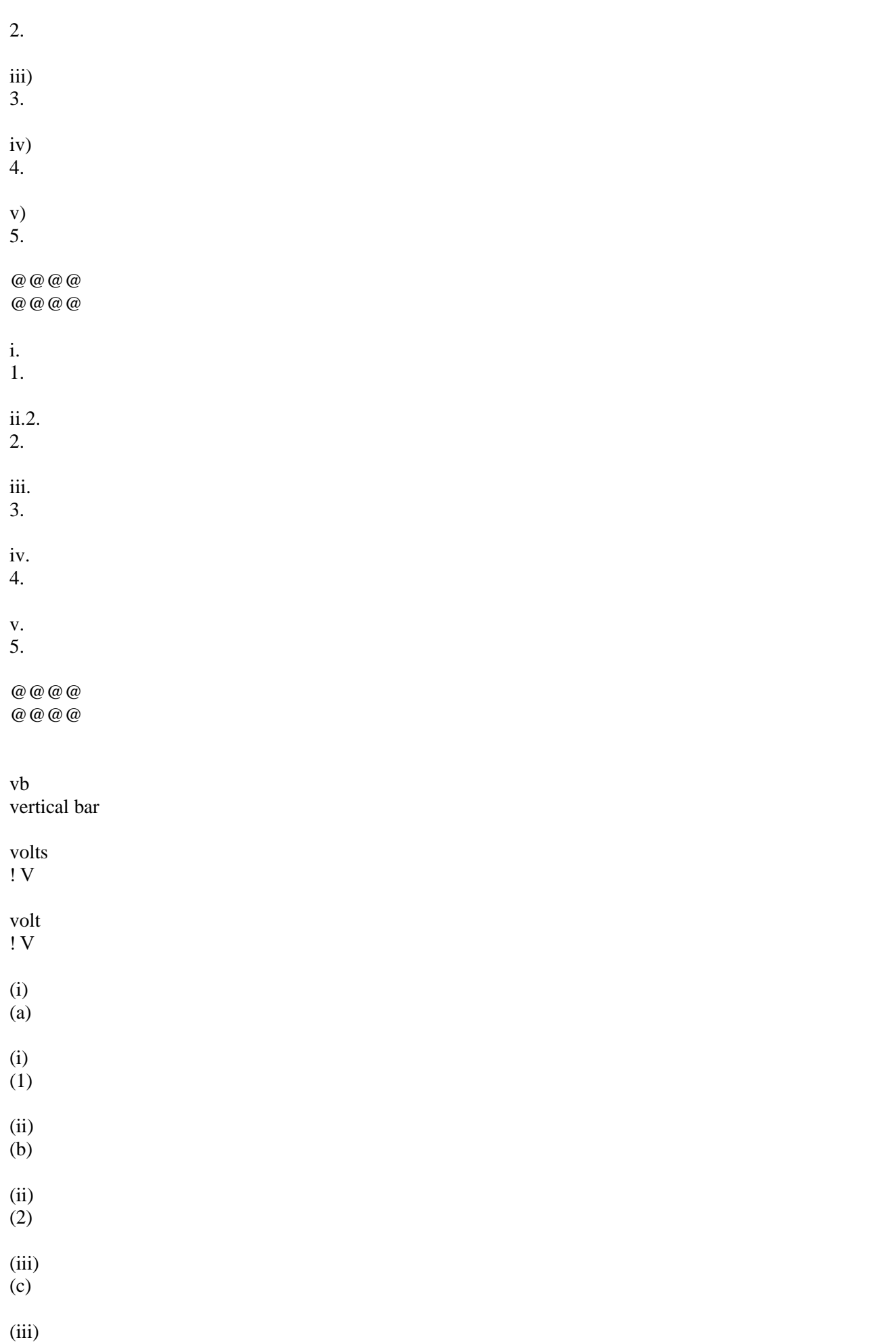

(3)

(iv)

(4)

(v) (5)

On the contrary By contrast

On the other hand However

It

This

x

×

x  $(\times \sim)$ 

xx

×

for of

for example such as

for example e.g.

a AccentAlyse

above earlier

Accordingly, So

Albeit Although

albeit although

accordingly, so

ad hoc occasional

adf

#### AuthorDateFormatter

additional extra

Additional Further

additionally also

Additionally Also

al alphabetic

alp alphabetically

allow to allow us to

allowed made it possible

allows makes it possible

along around

also and

alternate alternative

among between

Among Between

amount number

amounts numbers

and or

analog analogue

an the & and

And Also,

ap Archive Publications

apo apostrophe

applied used

Apparently Clearly

arc archaeology~

are to have to

are is

as a result of due to

as well as and

as well also

As well Also

as because

As Because

assure ensure

assured ensured

Assure Ensure

assuring ensuring assures ensures

At last Finally

atm at the moment

au automatically

aus Australia

az  $([a-zA-Z]\{1,\})$ 

b because

B Because

be because

becausr because

before earlier

Besides Also

big large major

bo Bordeaux

Britain the UK

bt By the way,

**BT** By the way,

but however,

But However, buy by

ca CapitAlyse

called referred to as

can may

capacitance capacitive

cc ChronologyChecker

clc CitationListChecker

cl **CitationLister** 

ccc CitationLister and CitationListChecker

certain particular

ch chapter

Ch. Chapter

Ch Chapter

cha character~

Chapter Section

cheques checks

cheque check

ci citations

cie

the Chartered Institute of Editing and Proofreading

cm

#### Christmas~

cn Christian~

coma !,

commence start

commenced started

commences starts

commencing starting

compliment complement

complimented complemented

compliments complements

complimentary complementary

comprise consist

comprises consists

comprised composed

con conference~

c CopyTextSimple

cv CopyTextVerySimple

co conference~

considers might involve

cons construction Continual Continuous

continual continuous

Continually Continuously

continually continuously

Continuous **Continual** 

continuous continual

Continuously Continually

continuously continually

c CopyTextSimple

cv CopyTextVerySimple

could can

cp (confidentiality permitting)

cr cross references

cs ClipStore

criteria criterion

criterion criteria

d DocAlyse

d9 Donorcard99

degrees of freedom DOFs

degree of freedom DOF

degree !°

degrees !°

de demonstrat

dem demonstration

depending dependent

df DictaFRedit

dir directory

di Dictate

dic dictation

dict *DictateExtra*~

da *DictateExtra*

dash –

different differing

differing different

dm DoMacro|

do document

doc documentation

dr http://www.archivepub.co.uk/doctor

Due

#### Owing

due owing

dummy dummy

e.g., such as

E.g. For example,

e.g.: such as

e.g. ~such as

e.g. ~for example

eg for example

eight 8

eighteen 18

eighteenth  $18th$ 

eighth 8th

eighties 1980s

eighty 80

eighty-eight 88

eighty-five 85

eighty-four 84

eighty-nine 89

eighty-one 81

eighty-seven 87

eighty-six 86

eighty-three 83

eighty-two 82

eleven 11

eleventh 11th

Else **Otherwise** 

else otherwise

em paul@archivepub.co.uk~

emw paul@wordmacrotools.com

ewm paul@wordmacrotools.com

em2 paulbev@livtech.co.uk

em3 archivepub@gmail.com

en English

ep English Plus

eq equation

equation Eq.

eqs equations

Eq. Equation

Equ. Equation

Equation Eq.

Eqs Equations

Equations Eqs

Eqs. Equations

Eqns Equations

Eqns. Eqs

esl English as a second language

etc. and so on

et editing tools

Exceptions dummy

extra further

exist are

exists is

f FRedit

fb Facebook

fa facility

fast quickly

fe !, for example,

fewer

less

fi find and replace fifties 1950s fifteen 15 fifteenth 15th fifth 5th fifty 50 fifty-eight 58 fifty-five 55 fifty-four 54 fifty-nine 59 fifty-one 51 fifty-seven 57 fifty-six 56 fifty-three 53 fifty-two 52 Figure Fig. Fig. Figure Figs. Figures Fig Figure

#### filed field

final previous

five 5

fd

Flying Doctor approach

first 1st

fl FRedit list~

fli FRedit library~

fna FullNameAlyse

for example such as

form from

Forward Foreword

forties 1940s

forty 40

forty-eight 48

forty-five 45

forty-four 44

forty-nine 49

forty-one 41

forty-seven 47

forty-six 46

forty-three 43

forty-two 42

found found to be

four 4

fourteen 14

fourteenth 14th

fourth 4th

fr freelance

fre http://www.archivepub.co.uk/documents/FRedit.zip

Fred it FRedit

from of

fs FindSamePlace

fundamental basic

g Google

gc grandchild

gd granddaughter

gets becomes

get become

go

#### Gordon

got obtained~

gp Grandpa

great large

h HyphenAlyse

has have

have has

he he'd

she she'd

he/she they

hence therefore

hh Hope that helps.

hi highlight

high large

higher larger

his/her their

his their

ho However,

Ho however,

Holland the Netherlands however, but~

however but~

hth Hope that helps.

hy hyphenation

i.e., that is,

i.e.: that is

i.e. that is,

ie that is

if whether

whether If so, that's fine.

iff If so, that's fine.

im intended meaning

include: include the following:

including: including the following:

inc inconsistency

In addition to As well as

in addition also

In addition Also

In case of For

In the case that When

In the case of For

in the case of for

in information

inf information

ins instructions~

instance example

inst instantaneously~

instantaneously instantly

instantly instantaneously

is are

is to should has to

IS IStoIZ/IZtoIS

its their

IZ IStoIZ/IZtoIS

je **Jennifer** 

kb keybindings

keeps takes

keep take

keeping taking

kept taken

knew new

known seen

ks keystroke

l LaTeX

la language

large

major

large high

last past

lately recently

latter last

lay lie

lays lies

lb Love and best wishes,

lead led

less fewer

less fewer

licence license

licences

#### licenses

licencing licensing

license licence

licenses licences

Like As with

like such as

likely probably

little small

loose lose

looses loses

loosing losing

lo Louise

lower less

m *MultiSwitch*

manner way

Many times **Often** 

maximal maximum

may can

ma MegAlyse

me macro editing tools mc http://wordmacrotools.com/macros/

mf **MacroFetch** 

mfu MacroFetchUpdate

mft MultiFileText

mfw MultiFileWord

might could

mi MacroInstaller

mime mimic

mio million

media medium

mr MegaReplacer

mtt macro tools

mmm https://www.wordmacrotools.com/pdfs/08\_Macro\_Menu\_\_complete\_macro\_tool\_list.pdf

mt Many thanks.

mtrr http://www.archivepub.co.uk/documents/Macros\_by\_the\_tourist\_route

mtr Macros by the Tourist Route

might may

minimal minimum

mob 07780-917589 monotonously monotonically

ms Microsoft

msp Macro Starter Pack

mt Many thanks.

much very

must has to

named referred to as

nd Nightingale Drive

needed necessary

next following

nevertheless but

ni Nightingale Drive

nine 9

nineteen 19

nineteenth 19th

nineth 9th

ninth 9th

nineties 1990s

ninety 90

ninety-eight

#### 98

ninety-five 95

ninety-four 94

ninety-nine 99

ninety-one 91

ninety-seven 97

ninety-six 96

ninety-three 93

ninety-two 92

**NONE** ALL

ALL **NONE** 

nt Normal template

number figure

numbers figures

obviously markedly

ob obsessive problem-solver

obtained obtained by

obtained acquired

oc of course

of to

ohm ! Ω

ohms ! Ω

on

to

|one we

one should we have to

one must we have to

one must it is necessary to

one has we have

one may we can

operation operating

optimal optimum

Owing to As a result of

owing due

p ProperNounAlyse

pa paragraph

par parentheses

passive positive

past final

pb Paul Beverley

programs

program programme

providing provided

principle principal

principals principles

principal principle

practice practise

pr proofreader

pp Powerpoint

pov point of view

pn proper nouns

pm proper minus sign~

pi PerfectIt

phenomenon phenomena

pf proofreading

permits allows

percent !%

per cent !%

per annum !/year

pe pre-editors

#### programmes

proper appropriate

ps **PostScript** 

pub http://www.archivepub.co.uk

pu punctuation

pv principal verb

qm quotation mark

qu queries

quickly rapidly

quite fairly

r respectively

rc ReferenceChecker

re reference

referred to as called

rel relationship

ri RISC OS

rl references list

s **CIEP** 

sb suebev3@gmail.com

sc screencast sp spellcheck

se sentence

sel SpellingErrorLister

seh SpellingErrorHighlighter

second 2nd

Section Chapter

Section Subsection

since because

seven 7

seventeen 17

seventeenth 17th

seventh 7th

seventies 1970s

seventy 70

seventy-eight 78

seventy-five 75

seventy-four 74

seventy-nine 79

seventy-one 71

seventy-seven 77 seventy-six 76 seventy-three 73 seventy-two 72 six 6 sixteen 16 sixth 6th sixteenth 16th sixties 1960s sixty 60 sixty-eight 68 sixty-five 65 sixty-four 64 sixty-nine 69 sixty-one 61 sixty-six 66 sixty-seven 67 sixty-three 63 sixty-two 62 sf

#### straightforward

sfe http://www.sfep.org.uk

sss SpellingErrorLister and SpellingErrorHighlighter

sh SpellingErrorHighlighter

should be has to be

shall will must has to have to

shall have to

shall will

sl SpellingErrorLister

str strikethrough

structure structural

so therefore

so thus

software software packages

spa Starter Pack

square feet sq.ft

ss stylesheet

st straightaway

storeys stories

#### structure health monitoring SHM

structural health monitoring SHM

sub subscript

such as for example

such as as with

such this

Such This

sup superscript~

sw software

ta Thanks again.

take such as

Taylor tailor

tb http://www.archivepub.co.uk/book

tm http://www.archivepub.co.uk/macros/

tc track change~

the

a

there their

three 3

two 2

tr training

tra translators

true real

tt Many thanks

tu turquoise

tv Taverham

twelve 12

twelfth 12th

twenties 1920s

twentieth 20th

twenty 20

twenty-eight 28

twenty-first 21st

twenty-five 25

twenty-four 24

twenty-nine 29

twenty-one 21

twenty-seven 27

twenty-six 26

twenty-three

#### 23

twenty-two 22

#### two 2

ty typesetting

tyr typesetter

un Unfortunately,

under at

Un Unfortunately,

undated n.d.

United Kingdom UK

United States USA

U.S. US

usage use

utilised used

utilise use

utilises uses

utilising using

utilized used

utilize use

utilizes uses

utilizing using

varying various

varied various

via vs.

w WordPairAlyse

wa WhatsApp

was were

way direction

wc wildcard

well easily

were was

what which

when where

weather whether

, which that

that which

that which

which that

Which This

Where We're

Weather Whether where we're wi window Wi Windows will stop

!.

will must

with to

would be is

wop WordPress

would will

wp wordprocessor

wpc WordsPhrasesInContext

x

×

y .<br>YouTube

you we

You We

yt

https://www.youtube.com/channel/UC6J6ZPMJQ0T5eMIcX3tKh2g

 $\circ$ 

degrees

09

#### $([0-9]\{1,\})$

### 07

07780-917589

# 1st

first

#### 2nd second

3

# III

3rd third

# 4

IV

#### 4th fourth

#### 5th fifth

68 01362-680019

### 6th

sixth

### 72

01603-722544

### 7th

seventh

### 86

01603-864 464

### 8th

eighth

### 9

 $([0-9])$ 

### A

([A-Z])

### a

([a-z])

### a1

 $([a-z]\{1,\})$ 

#### 9th ninth

zz zzSwitchList

46 46 Nightingale Drive, Taverham^tNR8 6TR 46 Nightingale Drive,^pTaverham,^pNorwich^pNR8 6TR^p 46 Nightingale Drive,^pNorwich^p**NR8 6TR^p** Archive Publications, 46 Nightingale Drive, Norwich NR8 6TR, UK

## Quick-find word changes

 $<$ Alt-1 $>$ this is just my "numbers" (both ways!) macro, really, plus I use it for US to USA

US>USA twenty>0 thirty>30 forty>40 fifty>50 sixty>60 seventy>70 eighty>80 ninety>90

 $checkFor$ eign $1 = F$  $foreignLanguage1 = opposite$  $checkFor eigen2 = F$  $foreignLanguage2 = wdFrench$ 

makeFReditList  $=$  F

List:

<Cap>  $\lt$ 

 $\Lambda$ p here>^p

[g] ' $\leq$ ' is not defined in the glossary. {Not in glossary.}

.[t] ' $\leq$ ' does not appear in this chapter. OK?{Not in chapter.}

[1] ' $\diamond$ ' is not in the references list. {Not in the references list.}

[II] ' $\leq$ ' is not in the references list. (But  $\parallel$  is.) {Not in the references list. But xxx is.}

[h] ' $\leq$ ' – Have I caught the intended meaning? {Have I caught meaning?}

[m] ' $\leq$ ' – I'm having difficulty working out what this means. What does " $\leq$ " mean? {Meaning?}

- [rr] ' $\leq$ ' Will readers know what '][' refers to? If so, that's fine. {Readers know?}
- [a] ' $\le$ ' Will the readers know this acronym? If so, fine. (It's not defined anywhere that I can see.) {Acronym}
- [s] ' $\leq$ ' Sorry, but I can't work out the intended meaning here. Is it something like " $\leq$ "? {Sorry?}
- [3] OK?{OK?}
- [c] Doesn't seem to be cited in the text. {Not cited}
- [v] ' $\leq$ ' This sentence has no principal verb, so I can't work out the meaning, sorry. {No verb}
- [t] ' $\leq$ ' Does not appear in the text of this chapter. OK? {No verb}
- [q]  $\leq$  {Quote only}
- ['] ' $\leq$ ' {Quote only}
- [.] ' $\gg$ ' {Quote only}
- [0] {Blank}
- [t] [T/S: Please ensure that the bold characters here are just bold and NOT bold-italic.] {T/S comment}
- [tt]  $[T/S:$  ditto]  $\{T/S\}$

 $\langle age \rangle$  $\langle$ Age $>$ 

Figure Table Equation Eqn ¬chapter ¬section Eqn Eqns ¬chapter ¬chapters ¬section ¬sections

Context words: place

# Quick-find character changes

# <Alt-Num+>

# $<$ Alt-2 $>$

# (long range)

 $\degree$  degrees %\_ per cent and this autochanges to 'percent' if lang = US

;\_ and  $\overline{\&}$ \_and x\_× z\_s Quotes: single to double and vice versa  $\frac{1}{2}$  $,^-,$  $, \overline{\overline{a}}$  $\begin{array}{c} - \\ + \end{array}$ em dash to en dash  $^{\wedge +}$   $^{\wedge =}$ en dash to hyphen  $^{\wedge}$ =\_hyphen to (spaced) en dash  $-$  ^=^32

/\_and

2003

wm wordmacrotools.com

wmt Word Macro Tools~